**Question 1: In the following multiple choice questions, identify the choice that represents the correct answer. (5 points)**

- **1. Which of the following is true about Java bytecode?**
	- a. It is generated by the JVM.
	- b. It is platform-dependent.
	- c. It is executed by the JVM.
	- d. It is stored in files with .class extension.
	- e. b & d.
	- f. c & d.

## **2. Which of the following variables are assigned default values when they are created in Java?**

- a. Data fields of objects.
- b. Arrays elements.
- c. Methods parameters.
- d. Methods local variables.
- e. a & b.
- f. All of the above.

## **3. How many syntax errors are there in the given A.java file?**

- a. There are no syntax errors.
- b. 1.
- c. 2.
- d. 3.
- e. 4.
- f. 5.

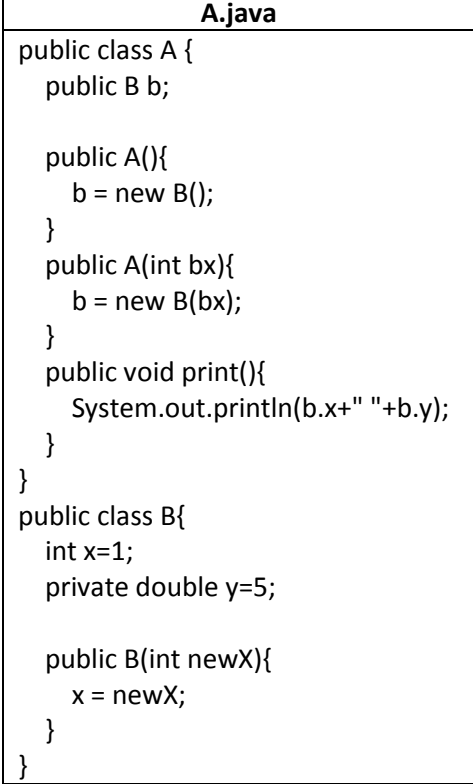

## **4. Which of the following overloads the method: int compute (int x, double y, String s), without the possibility of causing ambiguous invocation?**

- a. double compute (int x, double y, String s)
- b. int compute (int i, double j, String k)
- c. int compute (int x, double y)
- d. int compute (double x, int y, String s)
- e. c & d.
- f. All of the methods above.

## **5. What does the following program print?**

```
public class MainClass {
   public static void main(String [] args){
     MyClass c1 = new MyClass();
     MyClass c2 = new MyClass(2);
     MyClass c3 = new MyClass(3.5);
     print(c1);
     print(c2);
     print(c3);
   } 
   public static void print(MyClass c){
     System.out.print(c.getZ()+"\t"+c.getX()+"\t");
   }
}
class MyClass {
   private double x = 1.5;
   private static double z=0;
   public MyClass(){}
   public MyClass(double newX){
    z == newX;x = newX; }
   public double getX(){return x;}
   public static double getZ(){return z;}
}
a. 7 1.5 7 2 7 3.5
b. 5.5 1.5 5.5 2 5.5 3.5
c. 0 0 2 2 5.5 3.5
d. 0 1.5 2 2 5.5 3.5
e. 1.5 1.5 3.5 2 7 3.5
```
f. The code will not run since it contains a syntax error.

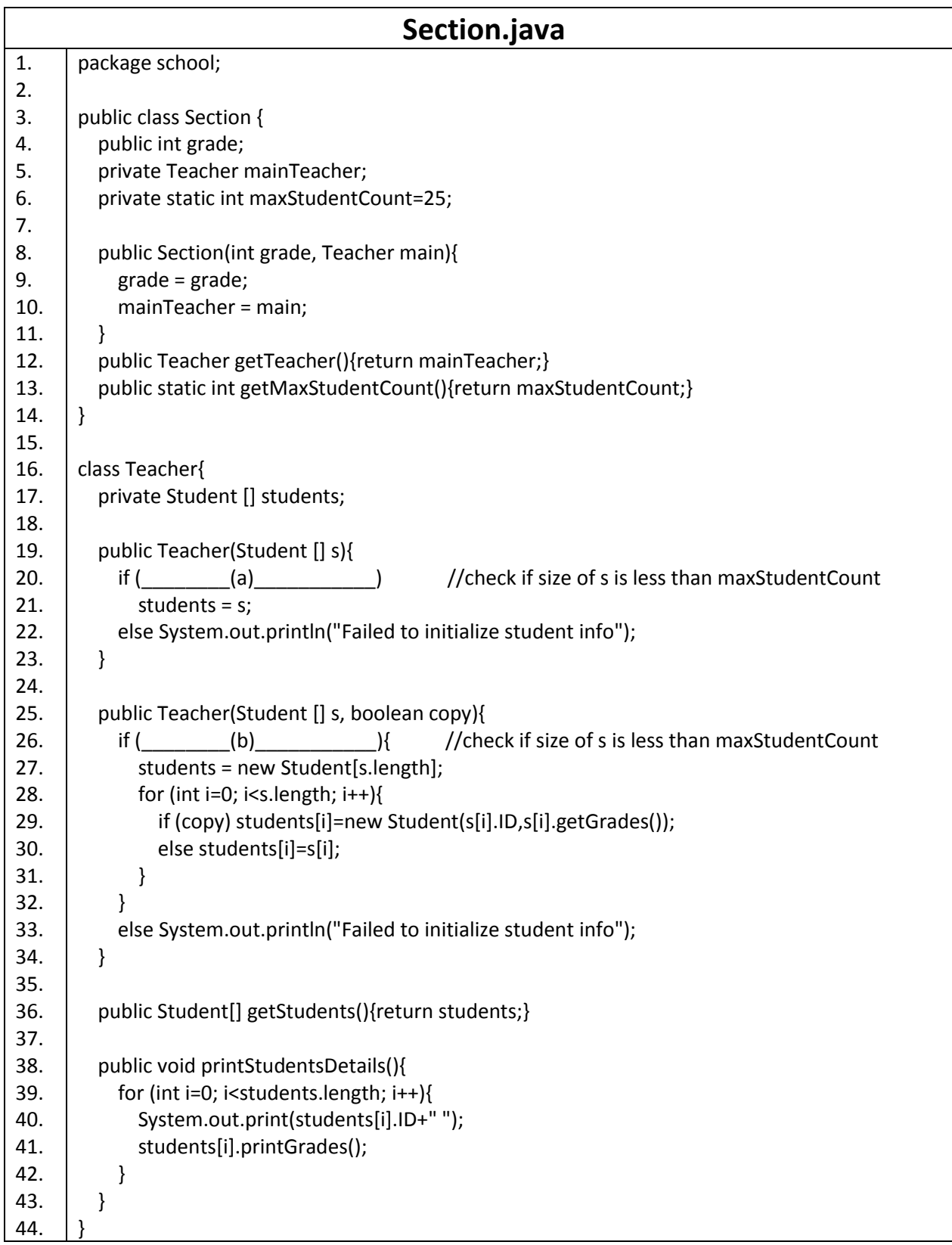

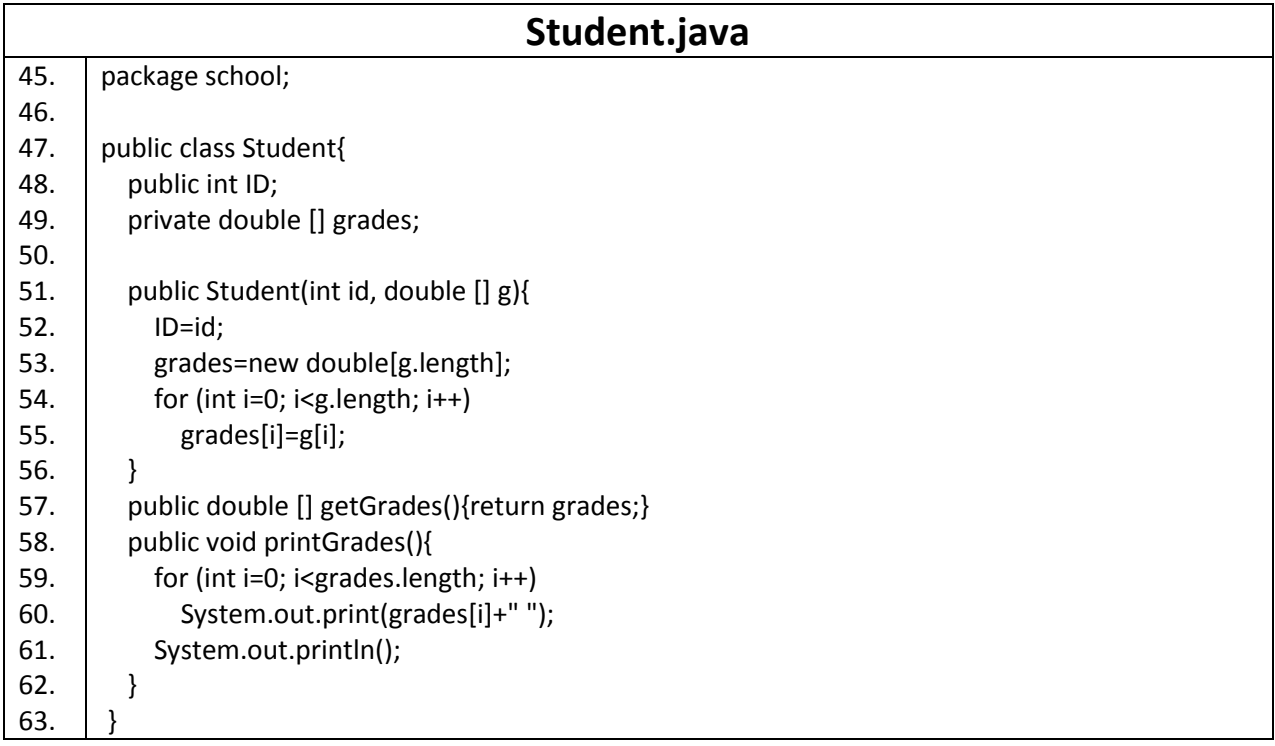

**1. How many .class files are generated when the files above are compiled? Name them. (1 point)**

**2. Which of the classes above are accessible (can be used) by classes in other packages? (1 point)**

\_\_\_\_\_\_\_\_\_\_\_\_\_\_\_\_\_\_\_\_\_\_\_\_\_\_\_\_\_\_\_\_\_\_\_\_\_\_\_\_\_\_\_\_\_\_\_\_\_\_\_\_\_\_\_\_\_\_\_\_\_\_\_\_\_\_\_\_\_\_\_\_\_\_\_\_\_

**\_\_\_\_\_\_\_\_\_\_\_\_\_\_\_\_\_\_\_\_\_\_\_\_\_\_\_\_\_\_\_\_\_\_\_\_\_\_\_\_\_\_\_\_\_\_\_\_\_\_\_\_\_\_\_\_\_\_\_\_\_\_\_\_\_\_\_\_\_\_\_\_\_\_\_\_\_**

- **3. What is the statement(s) that should be added in the beginning of a file in a different package, in order to use all accessible classes in this package? (1 point)**
- **4. Is the Teacher class immutable or not? Justify your answer. (1 points)**

\_\_\_\_\_\_\_\_\_\_\_\_\_\_\_\_\_\_\_\_\_\_\_\_\_\_\_\_\_\_\_\_\_\_\_\_\_\_\_\_\_\_\_\_\_\_\_\_\_\_\_\_\_\_\_\_\_\_\_\_\_\_\_\_\_\_\_\_\_\_\_\_\_\_\_\_\_

**\_\_\_\_\_\_\_\_\_\_\_\_\_\_\_\_\_\_\_\_\_\_\_\_\_\_\_\_\_\_\_\_\_\_\_\_\_\_\_\_\_\_\_\_\_\_\_\_\_\_\_\_\_\_\_\_\_\_\_\_\_\_\_\_\_\_\_\_\_\_\_\_\_\_\_\_\_**

**5. There is one error in the code above. Specify the line where the error occurs, the cause of the error and its type (syntax, run-time, or logical). (1 point)**

**\_\_\_\_\_\_\_\_\_\_\_\_\_\_\_\_\_\_\_\_\_\_\_\_\_\_\_\_\_\_\_\_\_\_\_\_\_\_\_\_\_\_\_\_\_\_\_\_\_\_\_\_\_\_\_\_\_\_\_\_\_\_\_\_\_\_\_\_\_\_\_\_\_\_\_\_\_\_**

**6. What is the condition that should be filled in blank (a)**  $-$  **line 19 and blank (b)**  $-$  **line 24 in order to check that the size of the passed array (s) is less than or equal the maximum number of students allowed in a section (maxStudentCount)?** (1 point)

**\_\_\_\_\_\_\_\_\_\_\_\_\_\_\_\_\_\_\_\_\_\_\_\_\_\_\_\_\_\_\_\_\_\_\_\_\_\_\_\_\_\_\_\_\_\_\_\_\_\_\_\_\_\_\_\_\_\_\_\_\_\_\_\_\_\_\_\_\_\_\_\_\_\_\_\_\_\_\_\_\_**

**7. Based on the following code: (3 points)**

**double [][] g = {{95,92,91}, {85,81,80}}; Student [] s = {new Student(113,g[0]), new Student(215,g[1])};**

**Teacher t1 = new Teacher(s); Teacher t2 = new Teacher(s, false); Teacher t3 = new Teacher(s, true);**

**for (int i=0; i<g[0].length; i++) g[0][i]=100; s[0]=new Student(150, g[1]); s[1].ID=300;**

**What does each of the following statements print?**

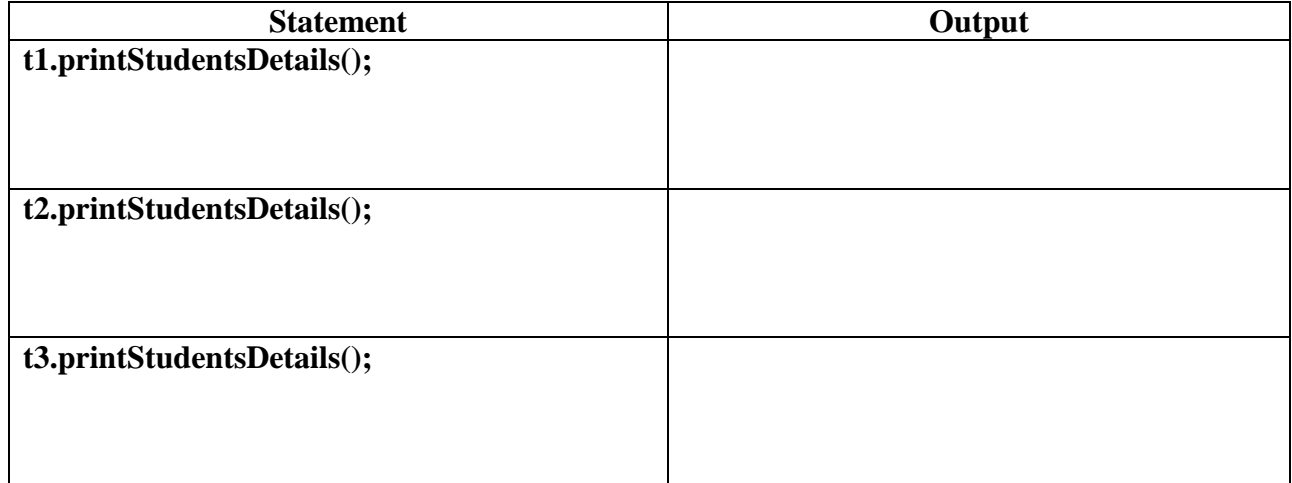

**8. Given an object of type Section named mySection, write one statement that prints the grades of the first student only; student with index 0 of the students array of the teacher of the section; by invoking the printGrades method. (1 point)**

\_\_\_\_\_\_\_\_\_\_\_\_\_\_\_\_\_\_\_\_\_\_\_\_\_\_\_\_\_\_\_\_\_\_\_\_\_\_\_\_\_\_\_\_\_\_\_\_\_\_\_\_\_\_\_\_\_\_\_\_\_\_\_\_\_\_\_\_\_\_\_\_\_\_\_\_\_\_\_\_\_

**Question 3: You are required to design a model for a factory (مصنع (using object oriented problem**  solving concepts you learned so far. Each factory has a name, an area, machines (**آلالات**), and **operators (عمال (as follows:**

-Each operator has a name, social security number ( الراتب), salary (باتب), and **maximum increment rate ( الزيادة معدل (which is the same for all operators. Each operator is responsible for operating one or more machines. All data fields of the operator should be encapsulated.** 

**-Each machine has an ID, a production rate (معدل الانتاج), a description of its operation, and the time between periodic maintenance ( الدورية الصيانة (which is the same for all machines. Note that your system should not allow info of a machine to be changed once it is entered by the user when the machine is added to the factory.**

**Your design should allow the user to do the following:**

**- Add and remove operators and machines to the factory, and enter info of an operator and machine when added to the factory**

**- Apply an increment of a certain amount entered by the user to an operator salary.**

**- Print the details of a certain operator or machine in the factory.**

**- Print the details of the machine(s) an operator is responsible for.**

**Draw the UML diagram of your design. Note that no code writing is required for this question. (5 points)**